## **Demandes**

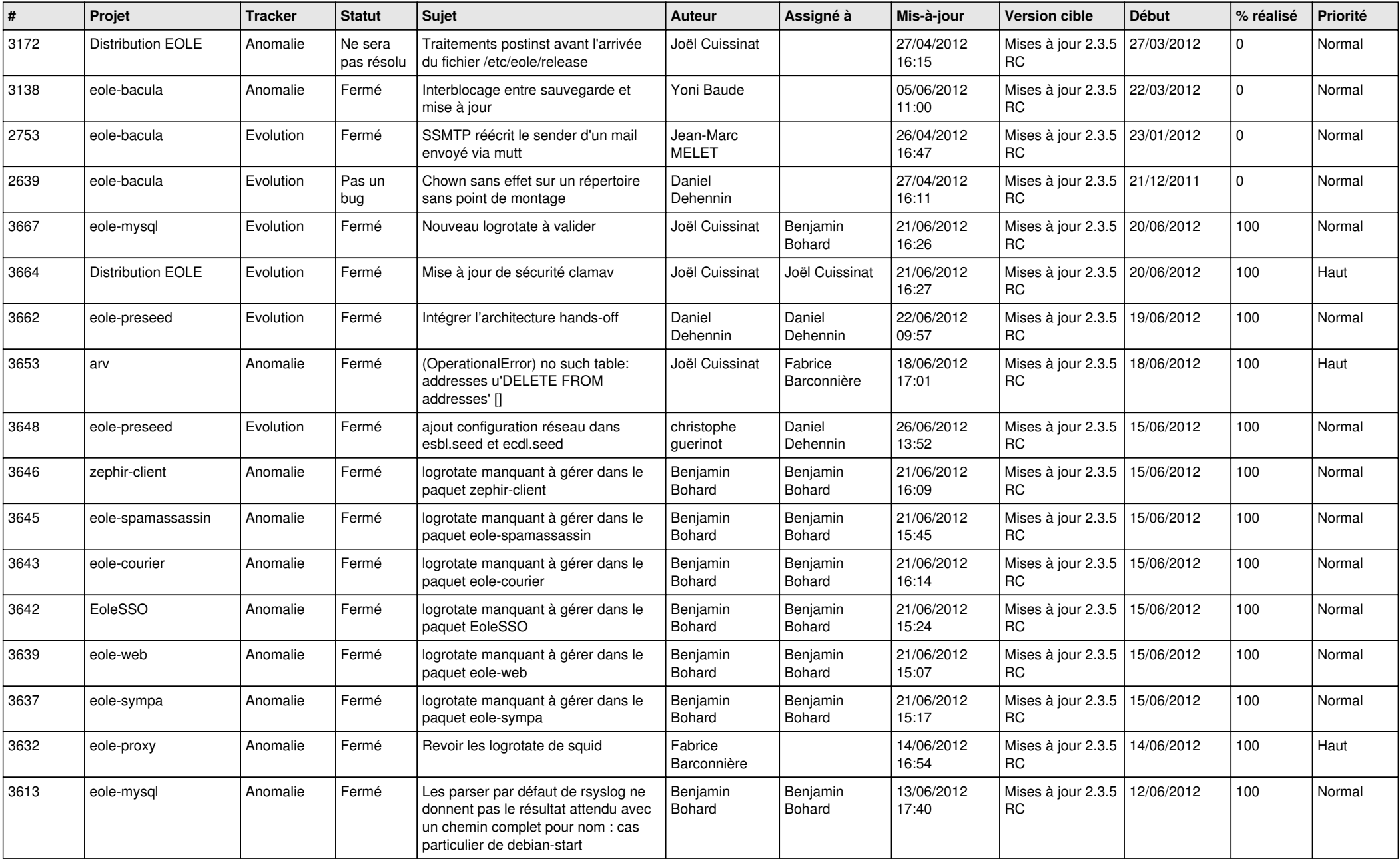

![](_page_1_Picture_817.jpeg)

![](_page_2_Picture_798.jpeg)

![](_page_3_Picture_738.jpeg)

![](_page_4_Picture_736.jpeg)

![](_page_5_Picture_774.jpeg)

![](_page_6_Picture_745.jpeg)

![](_page_7_Picture_840.jpeg)

![](_page_8_Picture_791.jpeg)

![](_page_9_Picture_816.jpeg)

![](_page_10_Picture_749.jpeg)

![](_page_11_Picture_803.jpeg)

![](_page_12_Picture_784.jpeg)

![](_page_13_Picture_322.jpeg)